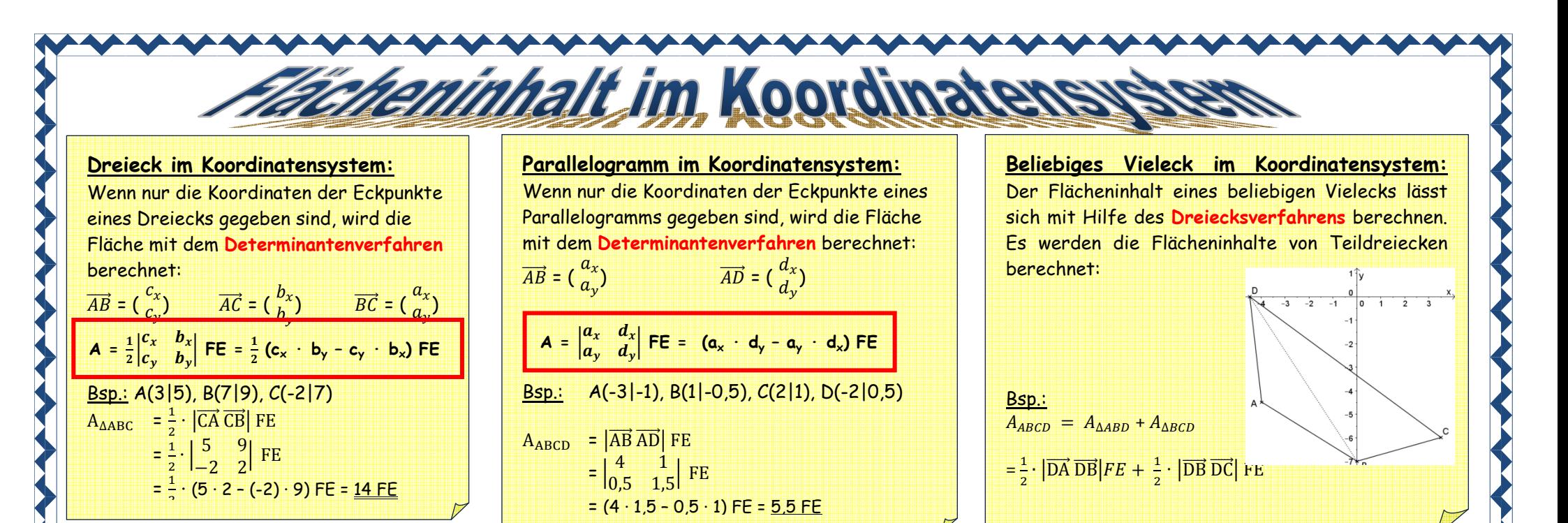

## **Übungen: Zeichne jeweils und berechne den Flächeninhalt.**

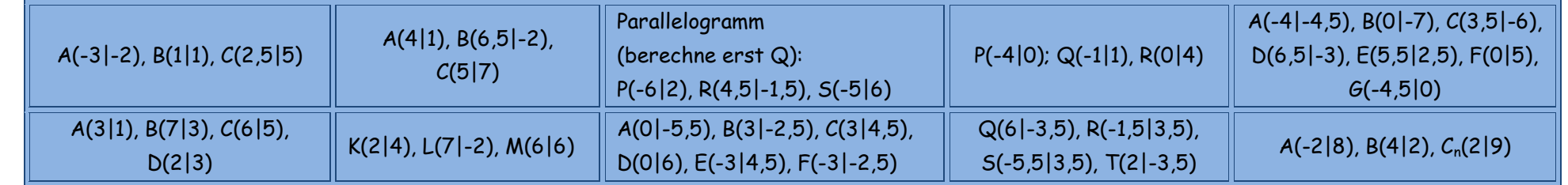

## **Lösungen:**

Die Buchstaben der "falschen" Ergebnisse ergeben, in die richtige Reihenfolge gebracht, den Namen einer Stadt.

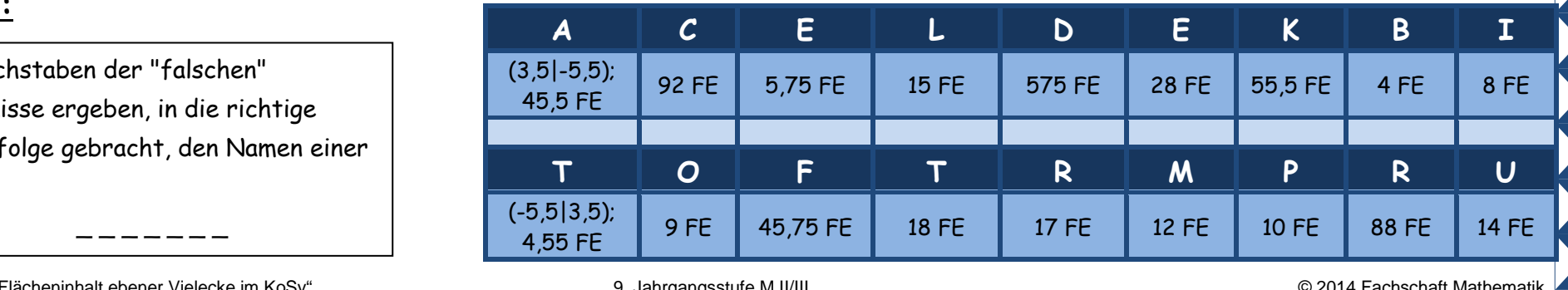

"Grundwissen: Flächeninhalt ebener Vielecke im KoSy" M09II\_GW05\_03\_Flächeninhalt\_ebener\_Vielecke\_im\_KoSy

 $\sim$   $\sim$   $\sim$   $\sim$   $\sim$   $\sim$   $\sim$ 

Grundwissen Maria-Ward-Realschule Burghausen Maria-Ward-Realschule Burghausen